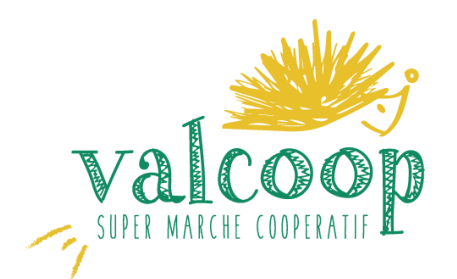

# Compte-rendu de l'assemblée générale du 05 novembre 2019

*rédigé le 06/11/2019*

L'Assemblée générale a été l'occasion de faire un point sur le projet et de procéder à 2 votes. 64 adhérents étaient présents ou représentés.

#### 1- Fusion des bureaux de l'association et de la coopérative

Pour le dépôt de la coopérative, nous avons besoin d'élire un bureau; pour ne pas gaspiller nos forces, nous avons proposé de fusionner les bureaux de l'association et de la coopérative. Les deux instances resteront actives parallèlement sur des missions différentes.

La question posée :

*"Etes-vous pour la fusion des bureaux de l'association et de la coopérative jusqu'à l'ouverture du magasin ? Cette fusion sous-entend des droits de vote communs."*

Le vote pour le local sera donc fait avec tous les adhérents et tous les souscripteurs.

Bilan du vote :

- 64 votes pour
- 0 vote contre
- 0 abstention

### 2- Remboursement de la souscription si le lieu d'implantation ne convient pas au souscripteur

La question posée :

*"Etes-vous d'accord pour rembourser les souscripteurs non intéressés par le lieu d'implantation du magasin ?*

*Ces personnes auraient un mois pour se faire connaître.*

*Le remboursement se fera dans un délai maximum d'un an après l'ouverture du magasin, en fonction de la santé de la coopérative."*

Bilan du vote :

- 64 votes pour
- 0 vote contre
- 0 abstention

## 3- Election du bureau commun à l'association et à la coopérative

Ont été élus au sein du bureau :

- Prescilia Bolosier,
	- en tant que présidente,
	- en tant que représentante du groupe Gestion,
- Julie Bernard, en tant que représentante du groupe Gestion,
- Nathalie Buron, en tant que représentante du groupe Approvisionnement,
- Julie Fournier, en tant que représentante du groupe Approvisionnement,
- Rachida Mabed, en tant que représentante du groupe Approvisionnement,
- Catherine Veneziano, en tant que représentante du groupe Recherche du local,
- Jean-Pierre Ossorio, en tant que représentant du groupe Recherche du local,
- Stéphanie Duarte, en tant que représentante du groupe Animation-Fonctionnement,
- Séverine Maumont, en tant que représentante du groupe Aménagement,
- Corinne Dabon-Lagay, en tant que représentante du groupe Aménagement,
- Alain Lefèvre,
- Jacques Havard,
- Anthony Marques,
- Lucile Besnard

Pour rappel, les groupes de travail sont :

- 1. Recherche du local :
	- nous avons déjà des pistes mais il faut continuer à creuser et persévérer
	- au programme : rendez-vous avec des élus, négociations avec les bailleurs, évaluation des propositions par rapport au Business Plan, rapports réguliers aux membres du Bureau pour décision
- 2. Approvisionnement :
	- sondage auprès des adhérents pour constituer l'offre minimale
	- simulation de la 1ère commande pour remplir la boutique (produits/producteurs/prix/marges),
	- comptabilité (passage des écritures),
	- logistique (passage des commandes, gestion des livraisons)
- 3. Gestion :
	- préparation et organisation de la campagne de crowdfunding
	- rédaction du règlement intérieur
	- comptabilité
- 4. Animation fonctionnement :
	- gestion du commerce :
		- planification des créneaux des futurs bénévoles (3 jours d'ouverture par semaine),
		- description des différents postes ( caisse, mise en rayon, réception marchandise, nettoyage, administratif…),
		- rédaction du manuel des adhérents des premières procédures,
	- recrutement des coopérateurs
		- réunion d'information
		- participation à des événements
- 5. Aménagements :
	- affiner le budget théorique avec recherches de mobiliers (rayons, caisse...)
	- cahier des charges de travaux et aménagements
	- devis et organisation du chantier (délais, adhérents/artisans)
	- logiciels informatiques

#### 4- Point sur les pistes de local

Alain nous a présenté les différentes pistes ouvertes actuellement pour le futur local. voir bilan [recherches](https://drive.google.com/open?id=1SahSBam-G9pK9hCuNig2fXiYDNDFvUmr) local au 3 nov.pdf